## GETTING STARTED GUIDE - COUNSELLORS

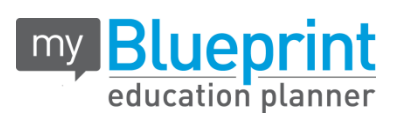

## **CREATE ACCOUNT**

- 1. Visit **[www.myBlueprint.ca/](http://www.myblueprint.ca/)sd23**
- 2. Select your school from the drop down list and select **Create Account**
- 3. Select **Click to View Other Account Types > Counsellor**

#### *Troubleshooting Tips:*

*Have an account?* Enter your email/password in the Existing User box *Forgot your password?* Click on "Forgot your password?"

# **EXPLORE COUNSELLOR FEATURES**

Access features such as the **Student Manager, Course Manager, Statistics & Reports** and others to help you effectively implement myBlueprint in your school.

- **Student Manager** view accounts, reset an email or password and track student progress towards completing an education plan for the year
- **Course Manager** update your course calendar, customize descriptions and guidance messages and review prerequisites to help students plan their pathway
- **Statistics & Reports** reports on student pathway plan progress, popular programs and occupations, course forecasts, etc.

# **EXPLORE STUDENT FEATURES**

From your Dashboard, click **Go to Student View** to access a demo student account for career counselling research or to introduce students to myBlueprint.

- **Post-Secondary Planner**  compare detailed information on apprenticeships, college programs, university programs and workplace sectors across Canada
- **Career Spectrum** –complete 6 unique assessments for self-exploration and discovery (including Learning Styles, Myers-Briggs Personality, Holland Interests, Knowledge, Motivations, and Compatibility) and be matched with suited occupations
- **Goal Setting**  add interactive SMART goals and action plans
- **High School Planner**  visually plan courses, track progress toward graduation, and instantly identify post-secondary eligibility for opportunities in every pathway
- **Occupation Planner**  compare comprehensive information on occupations
- **Resume & Cover Letter**  record experiences, build a resume, write a cover letter
- **Financial Planner** build a budget to track income and expenses
- **Job Finder** find real-world job postings that relate to occupations of interest
- **My Portfolio –** create a personal or career portfolio and share it with parents, teachers, or future employers

# **TRAINING, LESSON PLANS, RESOURCES AND VIDEOS**

Contact us to book a training session for your staff and visit [www.myBlueprint.ca/support/](http://www.myblueprint.ca/support/) to download 50+ free lesson plans, presentations, training videos and more.

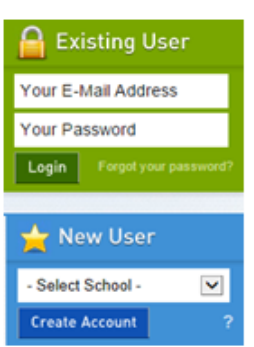

**Bu** Go to Student View

[www.myBlueprint.ca](http://www.myblueprint.ca/) | 1-888-901-5505 | [support@myBlueprint.ca](mailto:support@myBlueprint.ca)